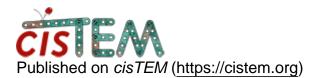

Home > Excluding bad particles

## **Excluding bad particles**

Tue, 04/24/2018 - 19:55

#1

wxh180

Excluding bad particles

Dear cisTEM developers,

Is there a way to exclude some obviously bad particles when viewing the 2D classes under the Results tab?

Thanks,

Wei

Tue, 04/24/2018 - 21:11

timgrant

Hi Wei,

Hi Wei,

Sorry, but currently there is no way to do this. I'll add it as a suggested feature.

Thanks!

Tim

Source URL: https://cistem.org/excluding-bad-particles